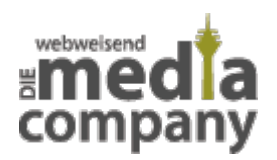

## **TROLLE TROLLEN...**

*Veröffentlicht am 9. September 2014 von Natascha*

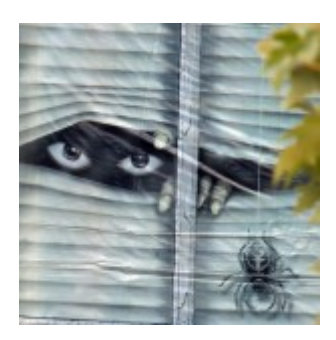

**Im Internet ist Ihnen der Begriff "Troll" vielleicht schon einmal untergekommen. Aber was ist ein "Troll" eigentlich genau?** 

Ein "Troll" im Internet ist ein **meist anonym** auftretender Nutzer in Foren und sozialen Netzwerken. Mit **provokativen und destruktiven Kommentaren** möchte er Aufmerksamkeit erregen. Eine fruchtbare Diskussion kommt dabei für gewöhnlich nicht zustande.

## **WENN TROLLE UNTERWEGS SIND...**

Auf faz.net ist ein [Portrait](http://www.faz.net/aktuell/feuilleton/medien/hass-im-netz-ich-bin-der-troll-13139203.html) eines solchen "Trolls" veröffentlicht worden. Er sagt selbst: "Ich habe nichts zu verlieren, mir kann keiner was." Es geht ihm einzig um die Provokation und das Ansehen unter Gleichgesinnten.

## **Don't feed the troll!**

Diese Aussage (dt.: Den Troll nicht füttern!) ist unter den Nutzern der sozialen Netzwerke weit verbreitet. Als Leser oder Seitenbetreiber kann es **verlockend** sein, auf streitlustige Kommentare des "Trolls" zu reagieren. Doch wie aus dem Artikel der FAZ deutlich hervorgeht, erfreuen einen "Troll" gerade die empörten Reaktionen der anderen. Wie Sie mit solchen Kommentaren am besten

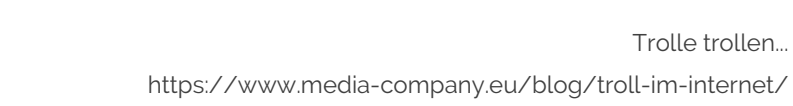

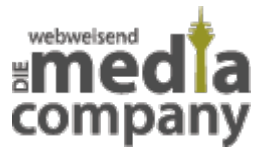

umgehen, richtet sich zunächst einmal nach dem **persönlichen Ermessen der Situation**.

Nützliche Tipps dazu, wann Sie die Kommentare **ignorieren** sollten, auf sie **reagieren** oder sie sogar **löschen** können, haben wir Ihnen in unserem [Beitrag zum richtigen Umgang mit Kommentaren](http://media-company.eu/blog/2014/01/so-baendigen-sie-den-troll-der-richtige-umgang-mit-kommentaren/) zusammengestellt.

Thumbnail Image: [halloween 2006](https://www.flickr.com/photos/paparutzi/277451743/in/photostream/) von [christina rutz](https://www.flickr.com/photos/paparutzi/) via [CC BY 2.0](https://creativecommons.org/licenses/by/2.0/).